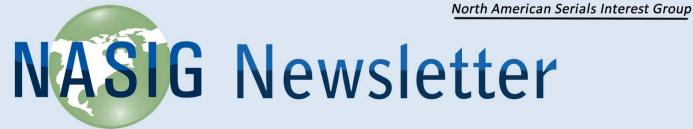

Vol. 29, no. 4 December 2014 eISSN 1542-3417

### **Serials & E-Resources News**

# Do It Yourself E-Resources Management: Basics of Information Architecture NASIG Webinar Report

Susan Davis

The NASIG Continuing Education Committee host introduced Sarah Hartman-Caverly from Delaware County Community College as the presenter for this webinar. Sarah has experience creating and using a homegrown electronic resource management (ERM) system for the Tri-College Consortium when she worked at Bryn Mawr College. She also has taken some courses in human-computer interaction, but she is not a software development, database engineer, or information architect.

### Why a Homegrown Solution?

First, Hartman-Caverly explained the rationale for creating a homegrown solution. One common theme for librarians who manage e-resources is how to organize the many disparate tasks involved, particularly when the work is distributed among several people. Storing digitized paper files and managing resources within a coherent system is challenging. While a commercial ERM system may resolve some of these issues, there is often no budget to purchase library tools or insufficient staff to support an open-access product. Then, the only choice would be to build a solution inhouse.

Hartman-Caverly explained that an important concept to understand is the difference between a flat file

database and a relational file database. An example of a flat file is the traditional integrated library system (ILS) where all of the data resides in one table and has limited interoperability. Commercial ERM systems are an example of a relational structure where the tables share the same data and each piece of data is stored only once.

### **Database Design Tools**

Hartman-Caverly introduced the webinar by sharing three principles of good systems design:

- Minimize user effort
- Minimize user error
- Maximize user output

When you maximize user output, the result is happy users!

Then, Hartman-Caverly reviewed the characteristics of some of the tools that you might use to develop your system:

- Use case analysis
  - o What do users need to accomplish?
  - Develop a step by step narrative describing user interactions with the system
  - User perspective in each use case should be based on a user goal
  - Techniques for use case analysis
    - Role playing
    - Focus groups
    - Interviews
    - Workshops

Note that use case analysis is an event driven model that can reveal most functional requirements (including exceptions and priorities).

- Card sorting
  - How do users expect data to be stored and structured?
  - Create cards based on entities (person, place, event or things) and attributes (information about entities)
  - Each card represents a piece of information you want to track
  - Users sort cards into categories that make sense to them
  - 30-100 items is ideal for card sorting and will result in broad trends
  - o Techniques:
    - Randomize cards
    - Moderate participants but don't lead them
    - Mechanism to record results

Card sorting is a user-centered technique that is quick, inexpensive, and inclusive.

#### Data Analysis

- o What data does the system needs to store?
- With relational databases, use an Entity Relationship Diagram (ERD)
- An ERD shows types of information in the system, and how they are organized and related to each other
- Specify the relationships between entities (high level business rules or logic)
- Look for the presence of unique identifiers
  In data analysis, the emphasis is still on the user's perspective.
- Tables and Relationships
  - o How will that data be stored (structured)?
  - Avoid duplicate or redundant data storage (input and correct once!)
  - o Tables can share information
  - o Entities become tables
  - o Attributes become fields

 A unique identifier for every instance of an entity (assigned or system generated) is needed

### **Examples**

Hartman-Caverly solicited help from the participants to create a list of tools to develop an ERM system.

- Use case analyses for e-resources management
  - Managing due dates
  - Alerts
  - Managing usage statistics
  - Tracking access problems
  - Platform changes (URLs, access still available, etc.)

#### Card sort

- o Document analysis to identify entities
- Free online tool at
  <a href="http://www.optimalworkshop.com/optimalsort">http://www.optimalworkshop.com/optimalsort</a>
  <a href="http://www.optimalworkshop.com/optimalsort">http://www.optimalworkshop.com/optimalsort</a>
  <a href="http://www.optimalworkshop.com/optimalsort">http://www.optimalworkshop.com/optimalsort</a>
  <a href="http://www.optimalworkshop.com/optimalsort">http://www.optimalworkshop.com/optimalsort</a>
  <a href="http://www.optimalworkshop.com/optimalsort">http://www.optimalworkshop.com/optimalsort</a>
  <a href="http://www.optimalworkshop.com/optimalsort">http://www.optimalworkshop.com/optimalsort</a>
  <a href="http://www.optimalworkshop.com/optimalsort">http://www.optimalworkshop.com/optimalsort</a>
  <a href="http://www.optimalworkshop.com/optimalsort">http://www.optimalworkshop.com/optimalsort</a>
  <a href="http://www.optimalworkshop.com/optimalsort">http://www.optimalworkshop.com/optimalsort</a>
  <a href="http://www.optimalworkshop.com/optimalsort">http://www.optimalworkshop.com/optimalsort</a>
  <a href="http://www.optimalworkshop.com/optimalsort">http://www.optimalworkshop.com/optimalsort</a>
  <a href="http://www.optimalworkshop.com/optimalsort">http://www.optimalworkshop.com/optimalsort</a>
  <a href="http://www.optimalworkshop.com/optimalsort">http://www.optimalworkshop.com/optimalsort</a>
  <a href="http://www.optimalworkshop.com/optimalsort">http://www.optimalworkshop.com/optimalsort</a>
  <a href="http://www.optimalworkshop.com/optimalsort">http://www.optimalworkshop.com/optimalsort</a>
  <a href="http://www.optimalworkshop.com/optimalsort">http://www.optimalworkshop.com/optimalsort</a>
  <a href="http://www.optimalworkshop.com/optimalsort</a>
  <a href="http://www.optimalsort.optimalsort</a>
  <a href="http://www.optimalsort.optimalsort.optimalsort.optima

#### Entities

 Vendors, license types (negotiated/click-on), ILL terms, and contact information

# • Tables and Relationships

- Customer service contact—vendor (name or Tax ID #) is the parent entity and person's name would be the child entity.
- Vendor (parent) and subscription (child)
- Package name or ID (parent) and specific eresource (child)

# **Creating Forms in MS Access**

Hartman-Caverly noted that forms can integrate information from multiple tables to generate a cleaner view on a single screen. This makes the system more user-friendly. She advised webinar participants to:

- Establish tables, table relationships and queries first
- Use Forms wizard in the Create Toolbar Ribbon or use the Query table function in Excel
- Create two backup copies (one is the true back up while the other is your sandbox/test region)

Hartman-Caverly presented a lot of material in the time allotted for this webinar, and therefore, was only able to scratch the surface on some of the topics. She provided a list of references and resources that participants (and now other NASIG members) can refer to in their quest to develop an effective and efficient homegrown ERM system.

#### **References and Resources**

Dennis, A., Wixom, B.H., and Roth, R.M. (2012). *System analysis and design*. Hoboken, NJ: John Wiley & Sons. (Available in Safari Books Online) Recommend the chapters on "Use case analysis," "Data modeling," and "Data storage design."

Shacklette, J.M. (n.d.). *Use case analysis: Purpose and implementation*. Retrieved from <a href="http://people.cs.uchicago.edu/~mark/51023/Ucstyleg.h">http://people.cs.uchicago.edu/~mark/51023/Ucstyleg.h</a> tml

Jewell, T.D., Anderson, I., Chandler, A., Farb, S.E., Parker, K., Riggio, A., and Robertson, N.D.M. (2004). *Electronic resource management: Report of the DLF ERM Initiative*. Retrieved from http://old.diglib.org/pubs/dlf102/

Sauter, V. (2000). *Entity-relationship diagrams (ERD)*. Retrieved from <a href="http://www.umsl.edu/~sauterv/analysis/er/er\_intro.ht">http://www.umsl.edu/~sauterv/analysis/er/er\_intro.ht</a> ml

Spencer, D. (2004, April 7). Card sorting: A definitive guide. Retrieved from <a href="http://boxesandarrows.com/card-sorting-a-definitive-guide/">http://boxesandarrows.com/card-sorting-a-definitive-guide/</a>

Browne, A. (n.d.) *Allen Browne's database and training*. Retrieved from http://allenbrowne.com/tips.html

Crowder. C.D. ed. by Cawley, C. (2011, May 19). Access tips & tricks. Retrieved from <a href="http://www.brighthub.com/computing/windows-platform/articles/77473.aspx?cid=parsely\_rec">http://www.brighthub.com/computing/windows-platform/articles/77473.aspx?cid=parsely\_rec</a>

Goodwill Community Foundation. (2013). *Access 2010: Creating forms*. Retrieved from http://www.gcflearnfree.org/access2010/13.1

Crowder, C.D. ed. by McDonough, M. (2011, May 26). Advanced Microsoft Access tips. Retrieved from <a href="http://www.brighthub.com/computing/windows-platform/articles/26937.aspx">http://www.brighthub.com/computing/windows-platform/articles/26937.aspx</a>

Jones, A. ed. by Richter, L. (2011, October 4). A Catalog of tips for MS Access. Retrieved from <a href="http://www.brighthub.com/computing/windows-platform/articles/125344.aspx">http://www.brighthub.com/computing/windows-platform/articles/125344.aspx</a>

Shaffer, A. (2012). "Access level I tutorials." New perspectives on Microsoft Office 2007: First course. Boston: Cengage Learning.

Also Microsoft Office support sections on Access (http://office.microsoft.com).